# Рекомендації до виконання кваліфікаційної роботи

### за спеціальністю 185 Нафтогазова інженерія та технології

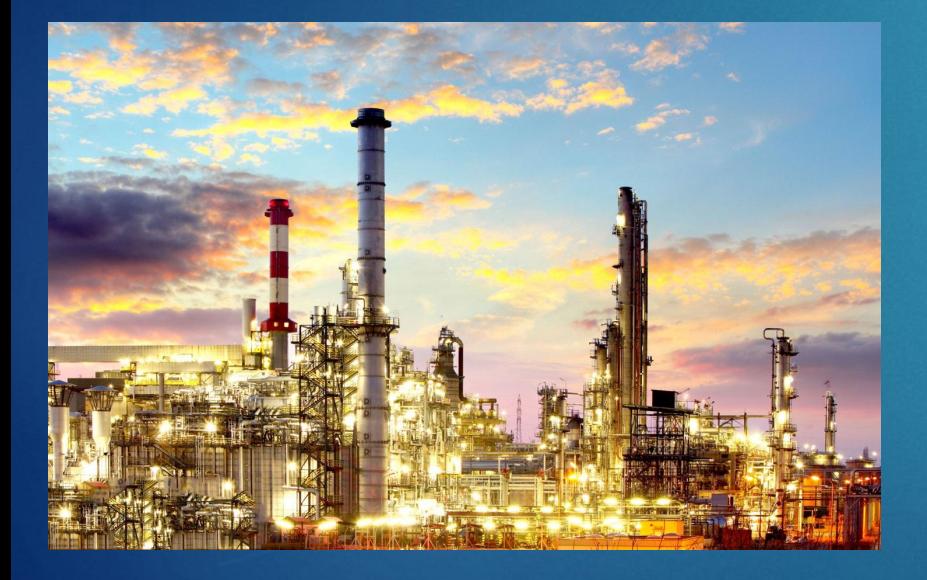

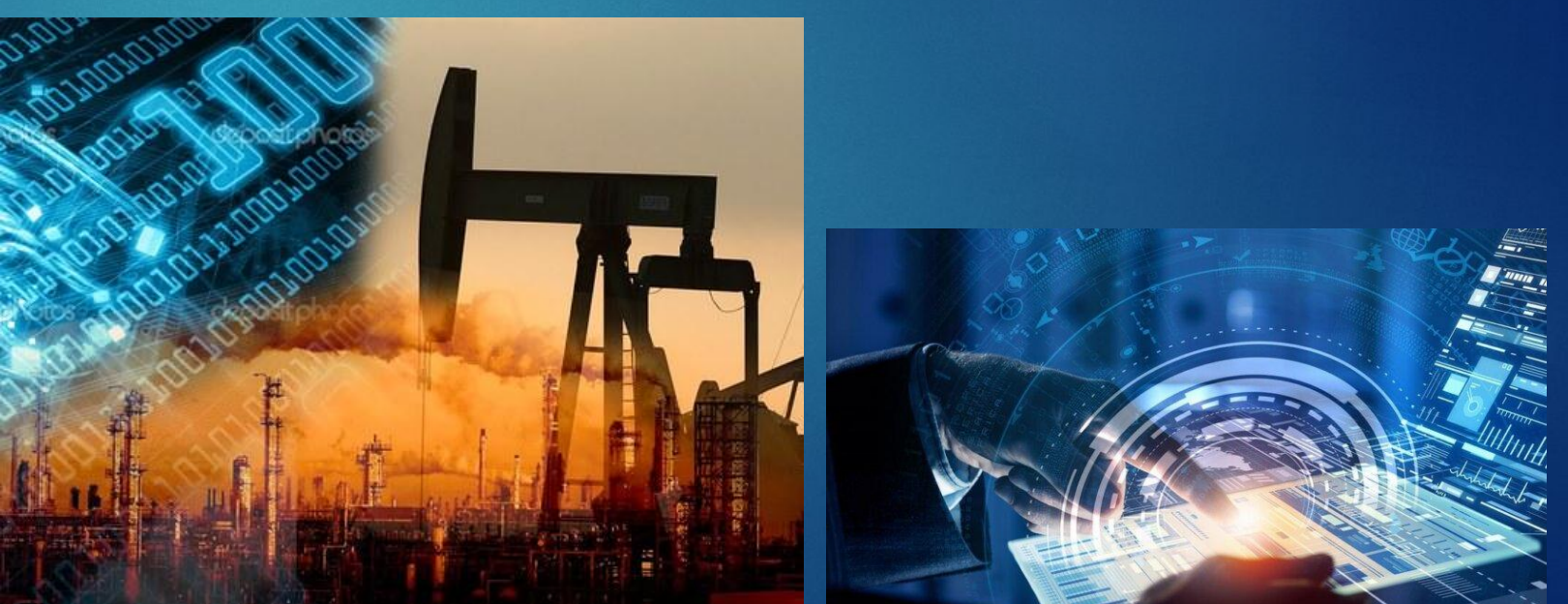

## Приклад завдання

#### Національний університет «Полтавська політехніка імені Юрія Кондратнока»

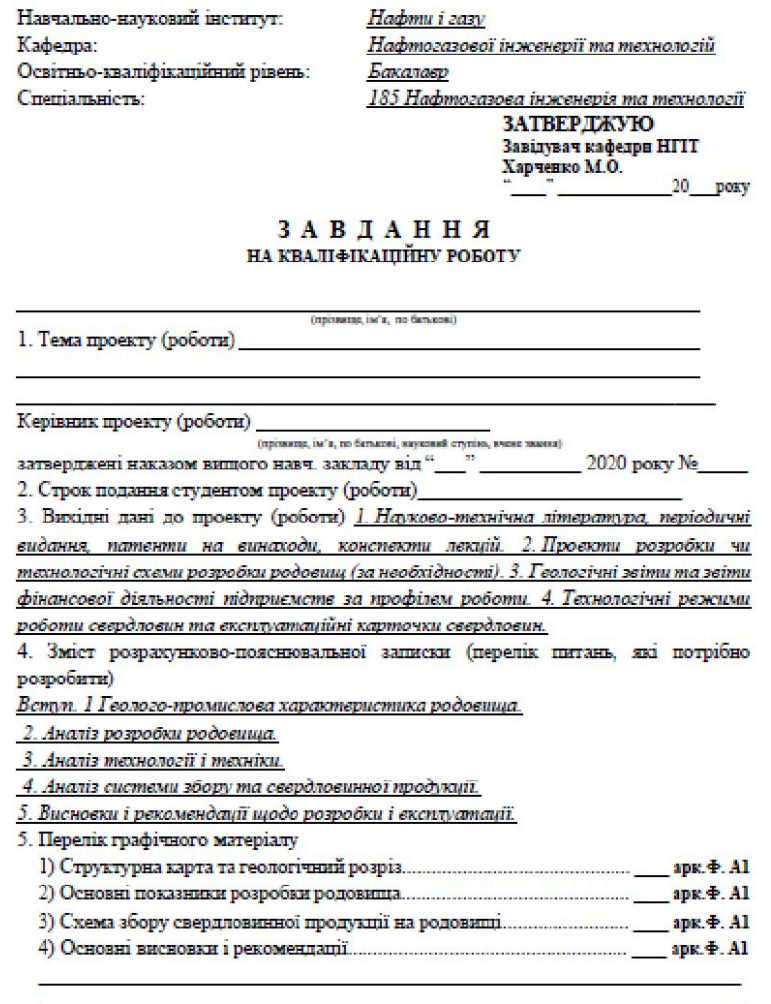

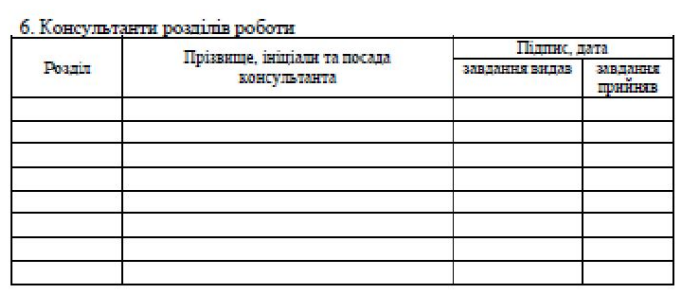

 $\mathbf 2$ 

7. Дата видачі завдання

#### КАЛЕНДАРНИЙ ПЛАН

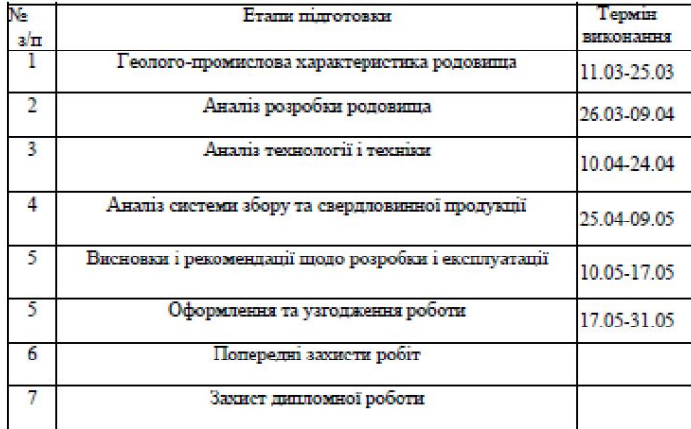

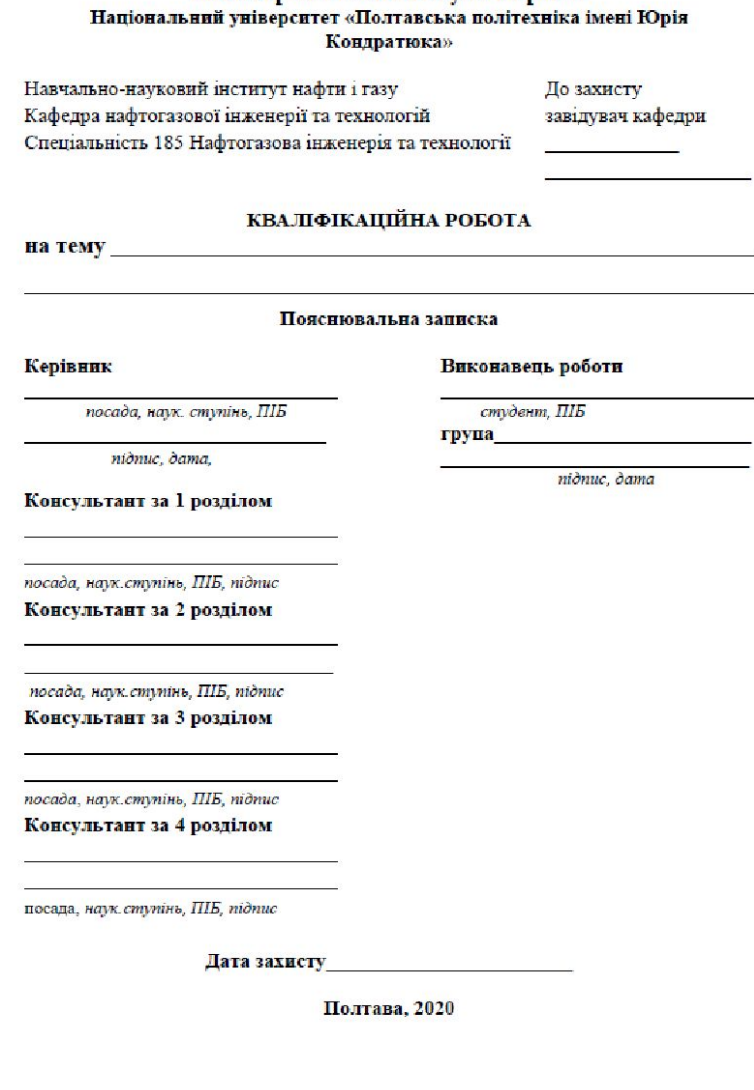

—

Міністерство освіти і науки України

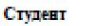

 $(m)$ minuore n isinico

Керівник роботи

 $(m,nnc)$ (привице та інціали)

# Зміст основних частин кваліфікаційної роботи

Вступ. **(***Актуальність роботи, основний аналіз розділів кваліфікаційної роботи* **)**

- 1. Геолого-промислова характеристика родовища (*Загальні відомості про родовище, стратиграфію, тектоніка, колекторські властивості та інше, висновок за розділом* )
- 2. Аналіз розробки родовища (*Коротка історія та етапи проектування розробки родовища, динаміка основних показників розробки та інше, висновок за розділом)*
- 3. Аналіз експлуатації свердловин покладу (*Характеристика фонду свердловин і поточного стану її експлуатації, технологічний режим експлуатації свердловин, конструкція свердловини та інше, висновок за розділом )*
- 4.Аналіз системи збору та промислової підготовки свердловинної продукції (х*арактеристика системи збору та облаштування покладу, характеристика технології та основного обладнання установки комплексної підготовки свердловинної продукції (УКПГ). Робочі параметри УКПГ та інше, висновок за розділом )*
- 5.Прогнозування видобутку газу з *обґрунтування вихідних геолого-промислових даних для прогнозування розробки покладу, обґрунтування параметрів середньої свердловини та інших вихідних даних для технологічного розрахунку та інше, висново*покладу (*к за розділом)*

6.Проектування дії на привибійну зону свердловини (*характеристика сучасних методів дії на привибійну зону пласта і вибір раціонального способу для умов пласта, вибір свердловин і встановлення черговості проведення в них запроектованих робіт, технологічні і технічні розрахунки параметрів запроектованих робіт. Вибір робочих матеріалів, реагентів та обладнання та інше, висновок за розділом )*

Загальний висновок ( *опис, що було проаналізовано, отримано в розрахунку та подальші рекомендації*

 *із застосування запроектованого рішення)*

Список використаних літературних джерел ( *15 – 20 найменувань* )

### **Робота може містити наступні розділи за вибором:**

*- Проектування заходів по боротьбі з ускладненнями при експлуатації газових або нафтових свердловин*

*- Проектування заходів з підвищення ефективності роботи системи збору та підготовки газу і вуглеводневого конденсату -Техніко-економічна ефективність запроектованих технологічних і технічних рішень*

# Приклад креслень

Структурна карта продуктивного горизонту та геологічний розріз по лінії свердловин

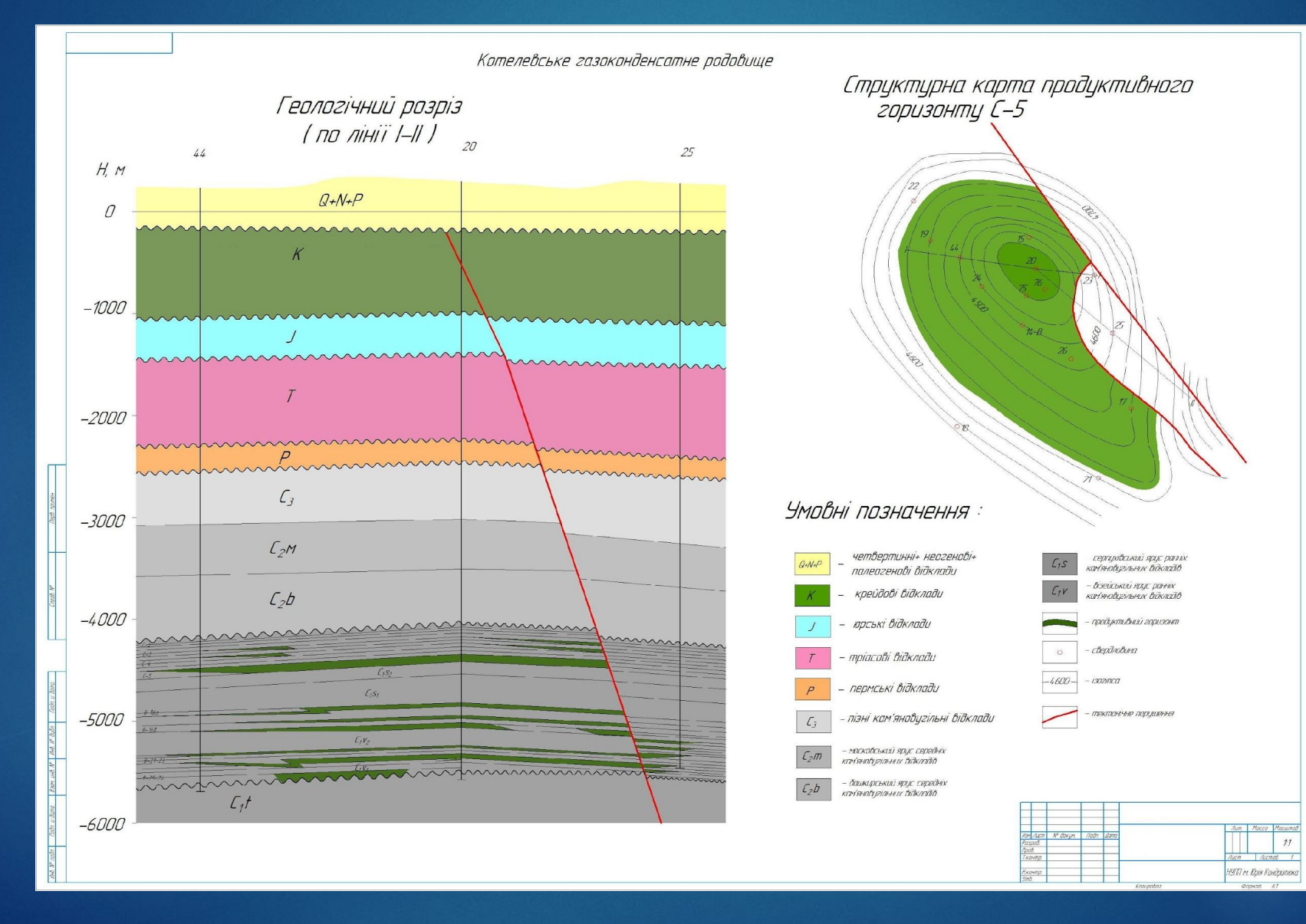

#### Основні показники розробки родовища

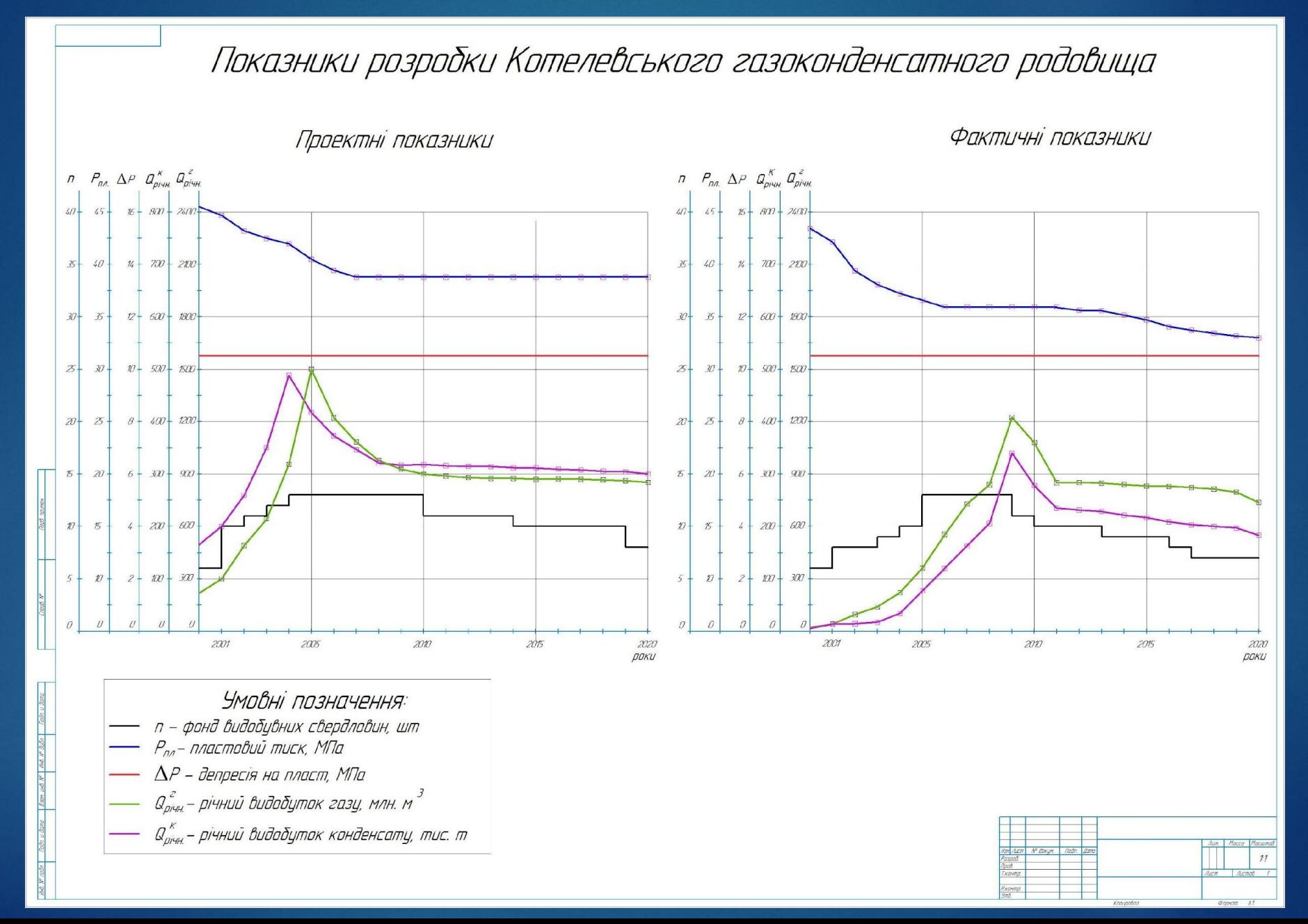

## Конструкція типової свердловини (*яку вибрано для методу дії на привибійну зону пласта*)

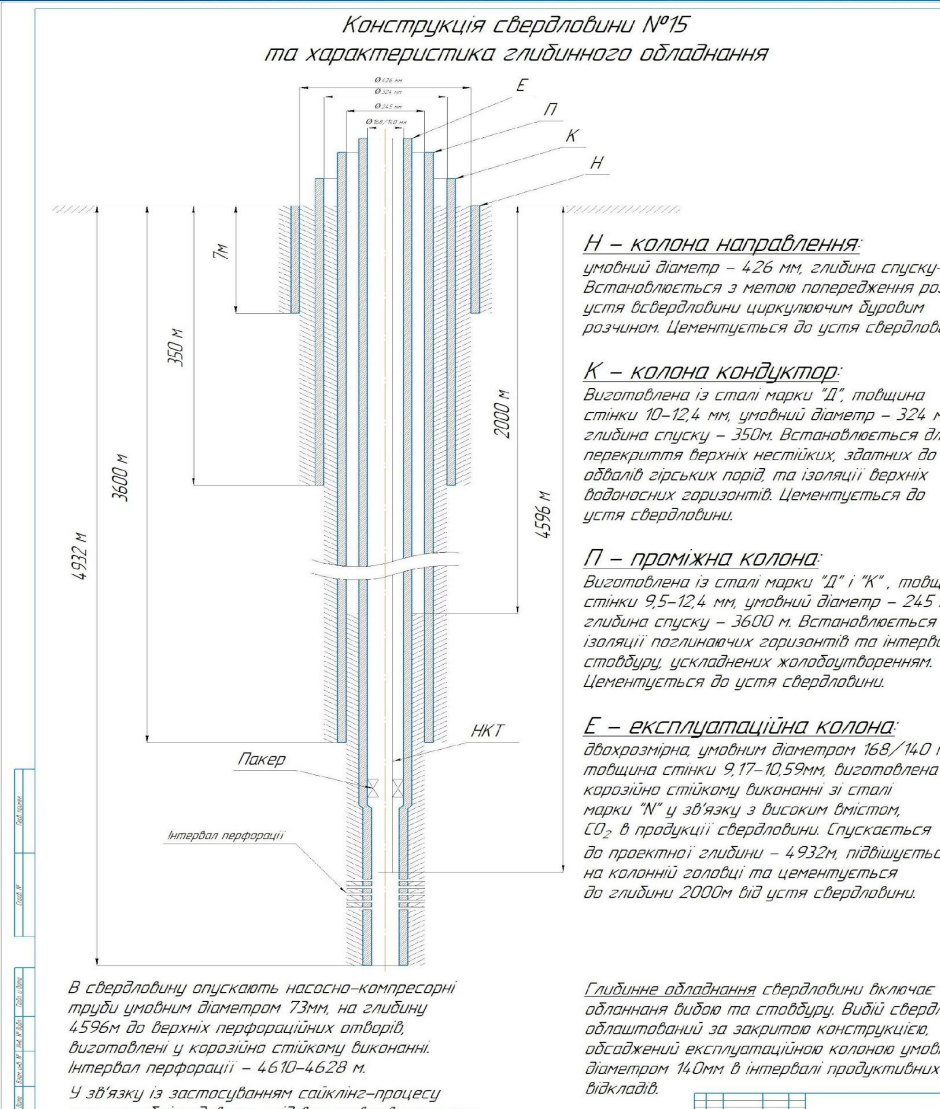

при розробці родовища слід встановлювати пакер на 10-15 м вище покрівлі продуктивних Відкладів з метою ізоляції затрубного простору.

умовний діаметр - 426 мм, глибина спуску-7м. Встановлюється з метою попередження розмивц истя всвердловини инокилюючим бировим розчином. Цементцеться до устя свердловини.

стінки 10-12,4 мм, умовний діаметр - 324 мм, глибина спуску – 350м. Встановлюється для перекриття верхніх нестійких, здатних до обвалів гірських порід, та ізоляції верхніх водоносних горизонтів. Цементується до

Виготовлена із сталі марки "Д" і "К", товщина стінки 9,5-12,4 мм, умовний діаметр - 245 мм, глибина спуску - 3600 м. Встановлюється для ізоляції поглинаючих горизонтів та інтервалів стовбуру, ускладнених жолобоутворенням. Цементується до устя свердловини.

#### E — експлуатаційна колона:

двохрозмірна, умовним діаметром 168/140 мм, товщина стінки 9,17-10,59мм, виготовлена в корозійно стійкому виконанні зі сталі марки "N" у зв'язку з високим вмістом, СО<sub>2</sub> в продукції свердловини. Спускається до проектної глибини – 4932м, підвішується на колонній головці та цементується до глибини 2000м від устя свердловини.

обланнаня вибою та стовбуру. Вибій свердловини облаштований за закритою конструкцією, обсаджений експлуатаційною колоною умовним діаметром 140мм в інтервалі продуктивних

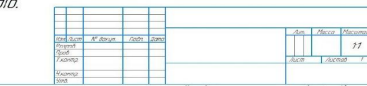

# Технологічна схема

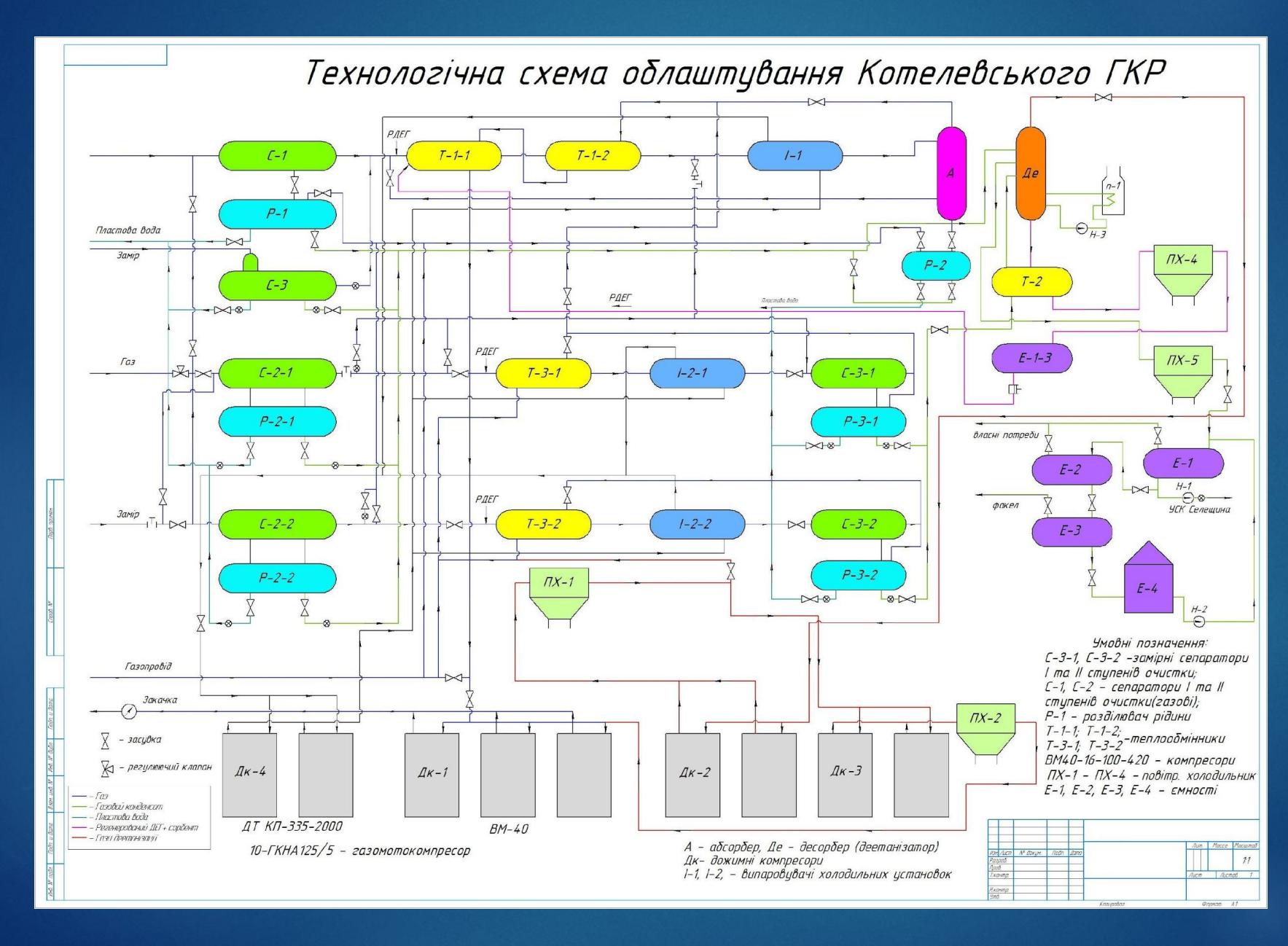

### Прогнозовані показники розробки

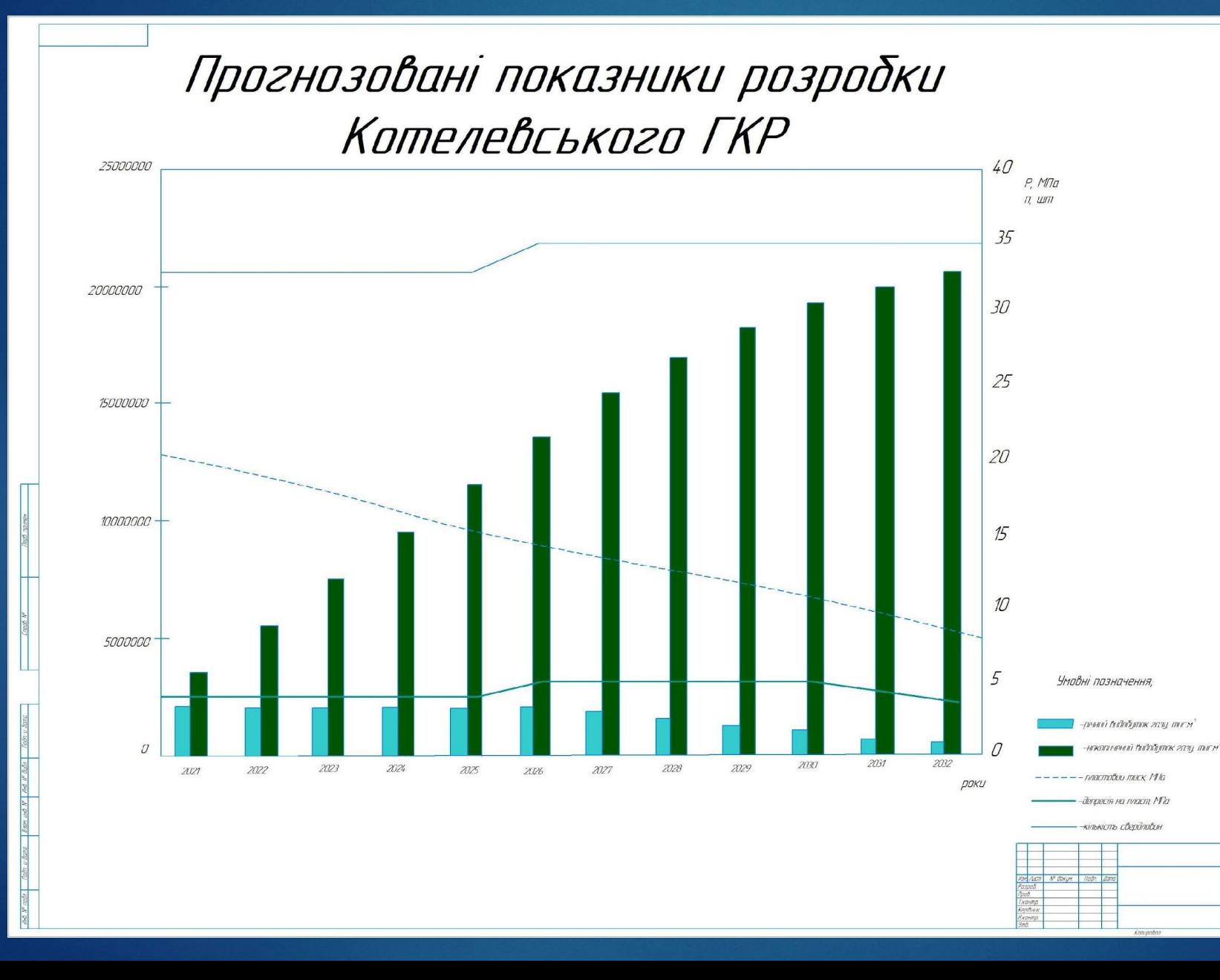

 $77$ 

#### Схема проведення запроектованого рішення дії на привибійну зону пласта

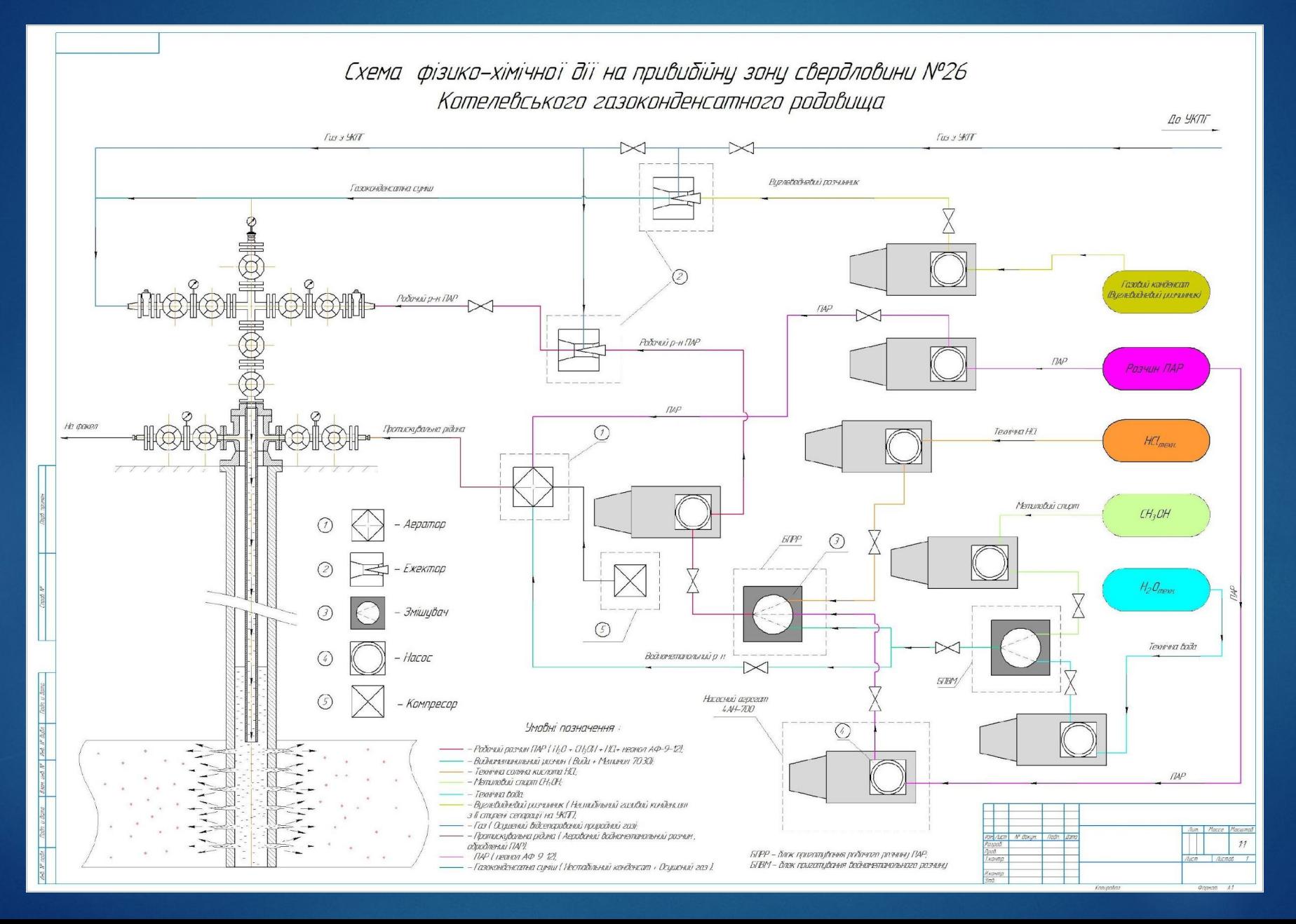

# Вимоги до оформлення розрахунково - пояснювальної записки

Пояснювальна записка набирається на комп'ютері в MS Word, шрифт Times New Roman, розмір 14, міжрядковий інтервал – полуторний, на одному боці аркуша білого паперу формату А4 (210x297). Параметри сторінки: поля: зліва - 25 мм, праворуч - 15 мм, зверху - 20 мм, знизу - 20 мм. Наскрізна нумерація сторінок, крім титульного листа в нижньому правому кутку сторінки.

Текст пояснювальної записки складається з розділів, підрозділів (пунктів). Розділи нумеруються арабськими цифрами. Розділи і підрозділи (пункти) виділяються напівжирним текстом та інтервалами 6 пунктів. Заголовки розділів пишуться великими літерами, тим же кольором що і текст. Перенесення слів в заголовках не допускається, точка в кінці заголовків не ставиться.

Тема першого підрозділу ставиться з інтервалом 6 пунктів. після заголовка розділу. Між заголовком розділу (підрозділу) і наступним текстом необхідно пропустити інтервал 6 пунктів (6 пт). Між попереднім текстом і наступним підрозділом слід пропустити інтервал 6 пунктів. На одному аркуші може бути кінець і початок підрозділу, тобто підрозділи пишуться підряд. Кожен новий розділ треба починати з нового аркуша.

Кожна формула нумерується арабськими цифрами в межах даного розділу. Номер ставиться в тому ж рядку праворуч в круглих дужках, наприклад друга формула третього розділу позначається як (3.2). До або після кожної формули повинна бути дана її розшифровка.

Цифровий матеріал в дипломних проектах оформляється у вигляді таблиць. Великі таблиці виносяться в додаток. Текст в осередках таблиць повинен бути центрований по вертикалі і по горизонталі. Текст таблиць оформляється шрифтом Times New Roman, розмір 12, міжрядковий інтервал - одинарний. Таблиці оформляються наступними чином: зліва пишеться слово «Таблиця» і її номер (у додатку або тексті, в тексті нумерація по розділах), слідом пишеться заголовок таблиці, наприклад:

Таблиця 3.1. Оцінка розмірів горизонтальних тріщин

Якщо таблиця велика, то допускається переносити її на наступну сторінку, а над таблицею пишеться «Продовження таблиці ...» із зазначенням її номера.

Всі графічні матеріали, надані в записці, називаються рисунками. Рисунки розташовуються після першого посилання на них в тексті, в межах однієї сторінки. Нумерація рисунків робиться аналогічно нумерації таблиць. Слово рисунок необхідно скоротити (рис.). Назва рисунка пишеться під ним. Рисунок оформляється без додаткових рамок. Якість рисунків має бути не менше 150 точок на дюйм (150 dpi). Якщо чорно-білий малюнок не відображає необхідну інформацію, необхідно виконати його в кольорі. Наприклад:

Рис 1.1 Структурна карта продуктивного горизонту

# Вимоги до оформлення графічного матеріалу

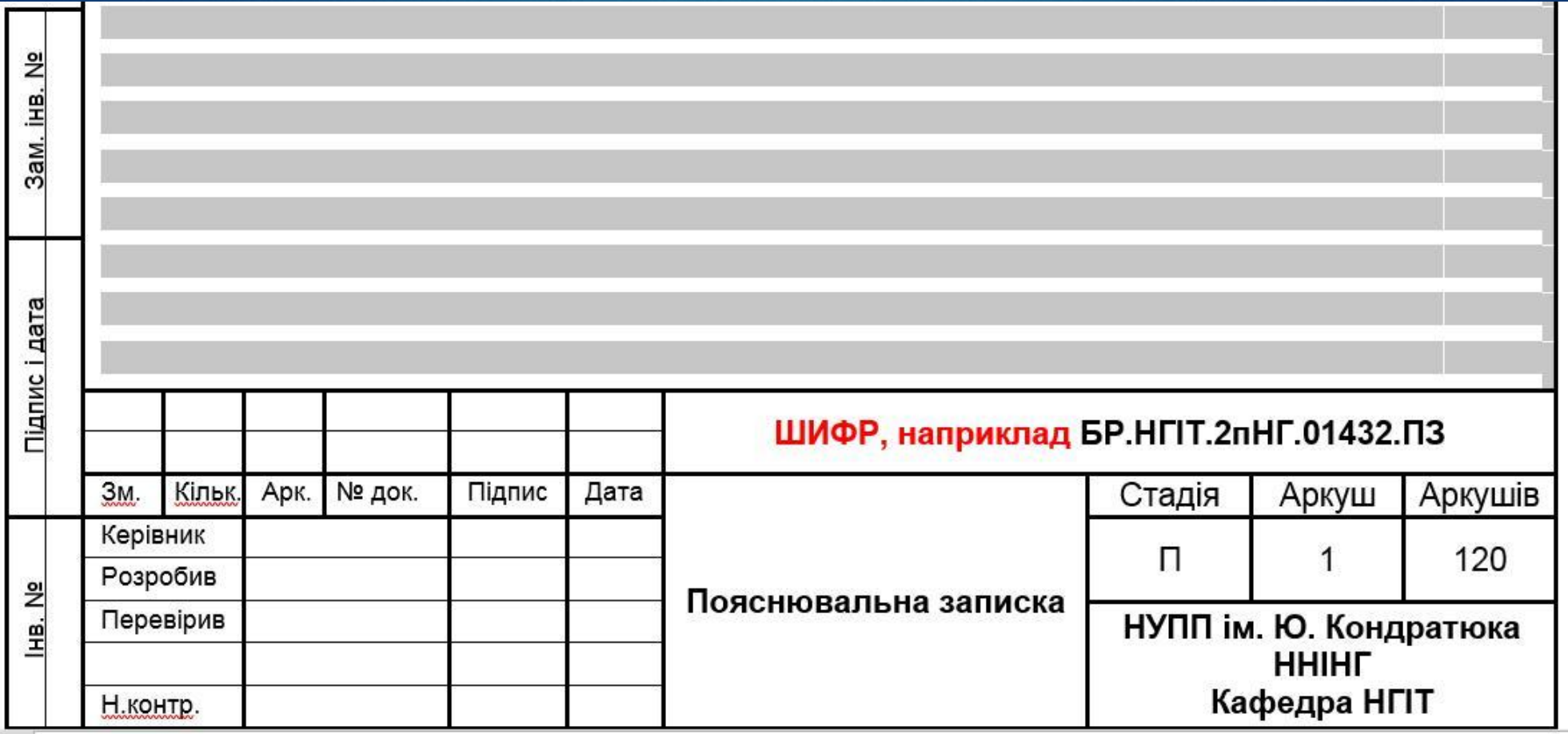

# Вимоги до оформлення графічного матеріалу

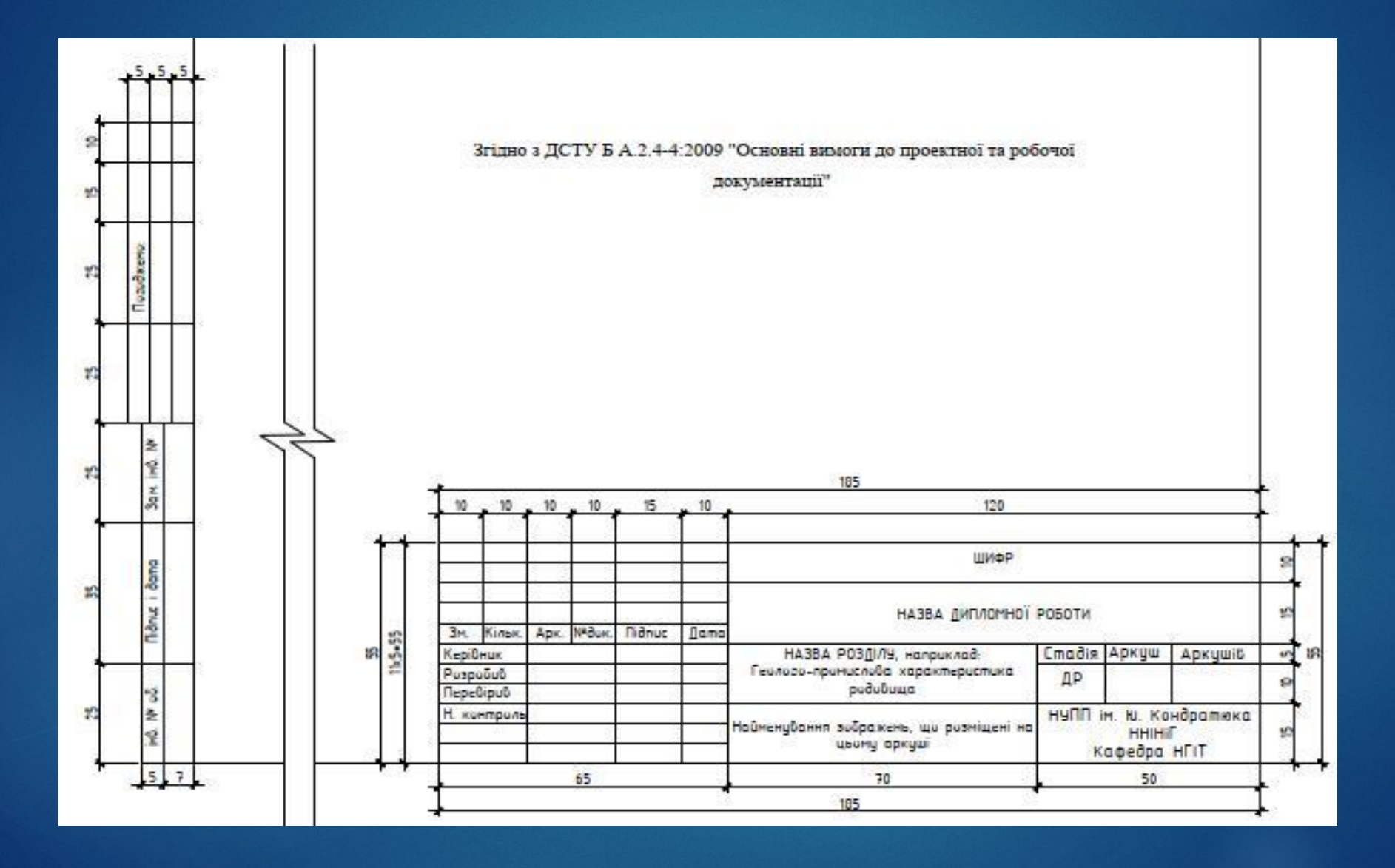